**ИННОВАЦИИ В ИНФОРМАТИКЕ**

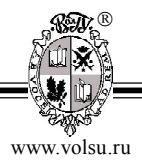

DOI: https://doi.org/10.15688/NBIT.jvolsu.2019.1.4

УДК 621.395 ББК 32.88

# **ОСОБЕННОСТИ МЕТОДИКИ ПРОВЕДЕНИЯ ПРАКТИЧЕСКИХ ЗАНЯТИЙ ПО ДИСЦИПЛИНЕ «ОСНОВЫ ИМИТАЦИОННОГО МОДЕЛИРОВАНИЯ АВТОМАТИЗИРОВАННЫХ СИСТЕМ»**

#### **Александр Сергеевич Родионов**

Кандидат технических наук, доцент кафедры информационной безопасности, Южно-Российский государственный политехнический университет (НПИ) им. М.И. Платова RAS001m@mail.ru ул. Просвещения, 132, 346428 г. Новочеркасск, Российская Федерация

#### **Александр Юрьевич Жучков**

Магистрант кафедры информационной безопасности, Южно-Российский государственный политехнический университет (НПИ) им. М.И. Платова shvdyman@gmail.com ул. Просвещения, 132, 346428 г. Новочеркасск, Российская Федерация

## **Виктория Николаевна Пекут**

Студент кафедры информационной безопасности, Южно-Российский государственный политехнический университет (НПИ) им. М.И. Платова vika.pekut@gmail.com ул. Просвещения, 132, 346428 г. Новочеркасск, Российская Федерация

Родионов А.С., Жучков А.Ю., Пекут В.Н., 2019 © Родионов А.С., Жучков А.Ю., Пекут В.Н., 2019<br>—  $\therefore$  $_{\odot}$ 

**Аннотация.** Актуальность работы обусловлена постоянно растущими требованиями к проектированию защищенных информационных систем, которые представляют собой класс (подсистему) автоматизированных систем. В работе рассмотрены вопросы содержания и методики проведения практических занятий по дисциплине «Основы имитационного моделирования автоматизированных систем».

**Ключевые слова:** модель, случайные процессы, имитационное моделирование, информационная сеть, автоматизированная система.

В работе рассмотрены вопросы содержания и методики проведения практических занятий по дисциплине «Основы имитационного моделирования автоматизированных систем». Актуальность работы обусловлена постоянно растущими требованиями к проектированию защищенных информационных систем, которые представляют собой класс (подсистему) автоматизированных систем. Уровень математической подготовки студентов, а тем более магистрантов, существенно отличается, это приводит к необходимости

#### ИННОВАЦИИ В ИНФОРМАТИКЕ =

тщательной проработки методики проведения лекционных и особенно практических занятий по лисниплине.

При использовании метода моделирования [2] объектом исследования является автоматизированная система (далее - АС), понимаемая как система, состоящая из персонала и комплекса средств автоматизации его деятельности, реализующая информационную технологию выполнения установленных функций. В классификации видов моделирования важнейшим в настоящее время является математическое моделирование. Под математическим моделированием понимается процесс установления соответствия данному реальному объекту некоторого математического объекта, называемого математической моделью, и исследование этой модели, позволяющее получать характеристики рассматриваемого реального объекта. Математическое моделирование для исследования характеристик процесса функционирования систем можно разлелить на аналитическое, имитационное и комбинированное.

Имитационное моделирование реализуется с помощью набора математических инструментальных средств, специальных имитирующих программных средств и технологий программирования, позволяющих посредствам процессов аналогов провести целенаправленное исследование структуры и функций реального сложного процесса в памяти компьютера в режиме «имитации», выполнить оптимизацию некоторых его параметров. Имитационной моделью (далее - ИМ) называется специальный программный комплекс, позволяющий имитировать деятельность какого-либо сложного объекта. Он выполняет на компьютере параллельно взаимодействующие процессы, которые являются по своим временным параметрам (с точностью по масштабам времени и пространства) аналогами исследуемых процессов [1].

При имитационном моделировании информационных систем (далее - ИМ ИС), включая сети и системы связи, которые представляют собой класс (подсистему) АС, требуется исследование случайных процессов. Поэтому практикум по дисциплине начинается с изучения и использования для моделирования случайных величин и процессов пакета прикладных математических программ Scilab,

предоставляющий мощное открытое окружение для инженерных (технических) и научных расчётов. Моделирование случайных процессов включает, в частности, генерирование белого (гауссовского) шума, а также случайного синхронного телеграфного сигнала, имитирующего передаваемое двоичное сообщение.

Для ИМ ИС в практикуме для изучения и использования выбраны три программных продукта: LabVIEW, Cisco Packet Tracer, ОРNET (подробнее см.: [3; 4; 5]).

LabVIEW - это среда разработки и платформа для выполнения программ, созданных на графическом языке программирования «G» фирмы National Instruments (США). LabVIEW. используется в системах сбора и обработки данных, а также для управления техническими объектами и технологическими процессами. Построить SCADA-систему в LabVIEW несколько проще чем при использовании «традиционных» средств разработки, однако возможная область применения LabVIEW шире. В практикуме изучаются особенности программирования и управление имитационными молелями ИС в LabVIEW.

Cisco Packet Tracer (далее – СРТ) – это эмулятор сети, созданный компанией Cisco многофункциональная программа моделирования сетей, которая позволяет студентам экспериментировать с поведением сети и оценивать возможные сценарии. СРТ дополняет физическое оборудование класса. позволяя студентам создавать сети с практически неограниченным количеством устройств, поддерживая накопления практического опыта, стремление к открытиям и развитие навыков по устранению неисправностей. Данное приложениеявляется наиболее простым и эффективным среди своих конкурентов (например, GNS3).

В практикуме изучается интерфейс программы, в частности панель инструментов, рассматриваются особенности выбора и установки линий связи и оборудования, физического представления и физической конфигурации. В практикуме при ИМ ИС моделируются сложные сети с топологией звезда на базе концентратора и коммутатора. Выполняется настройка сетевых параметров ПК в его графическом интерфейсе, исследуется качество передачи трафика по сети. Изучается командная строка управления устройствами CLI.

Изучаются технологии создания виртуальных локальных сетей VLAN. Особое внимание уделяется изучению и использованию серверов Cisco различных типов.

Комплекс инструментальных средств «Optimum Performance Network» (далее – OPNET) представляет собой виртуальную сетевую среду, которая моделирует поведение сетей, включающих маршрутизаторы, коммутаторы, протоколы, серверы и сетевые приложения. Виртуальная сетевая среда позволяет эффективно диагностировать сложные проблемы, тестировать модификации сетей перед их практической реализацией, планировать будущие сценарии, такие как рост трафика, сбои и отказы сети. Комплекс позволяет моделировать локальные и глобальные сети; анализировать работу клиент-серверных приложений в сети, исследовать влияние различных факторов и технологий на работу сети; осуществлять оценку и анализ производительности, анализ и проверку взаимодействий сетевых протоколов, выполнять оптимизацию и планирование сетей и т. д. OPNET включает пять компонент: Modeler, Planner, Xpress Developer, IT Decision Guru, IT Guru Academic Edition, которые изучаются в практикуме. В OPNET существует достаточное количество типов объектов, из которых компонуется модель элемента сети. После построения модели сети, конфигурирования сетевых приложений и заданий интенсивности потоков данных, реализуется процесс имитационного моделирования. При этом в специальном окне пользователь может задать такие характеристики модели, как число прогонов, время симуляции, возможность оптимизации трафика, условия остановки моделирования и параметры эффективности. В результате моделирования возможно получение следующих данных:

– динамические характеристики сетевой системы в виде выходных векторов («output vectors»), графики, показывающие изменения параметров сети во времени;

– статистическая информация о параметрах сетевой системы в виде выходных скаляров («output scalars»).

При многократных симуляциях сетевой системы существует возможность накапливать статистику по выходным скалярам и тем самым сравнивать параметры системы в разные моменты времени. Это необходимо, так как модель сети является стохастической и в зависимости от начальных значений исходных данных, задаваемых посредством генератора случайных чисел, могут быть получены различные результаты моделирования.

#### *СПИСОК ЛИТЕРАТУРЫ*

1. Пимонов, А. Г. Имитационное моделирование / А. Г. Пимонов, С. А. Веревкин, Е. В. Прокопенко. – Кемерово : КузГТУ им. Т. Ф. Горбачева, 2015. – 139 с. – Электрон. текстовые дан. – Режим доступа: http://e.lanbook.com/book/69500. – Загл. с экрана.

2. Шелухин, О. И. Моделирование информационных систем : учеб. пособие для вузов / О. И. Шелухин – 2-е изд. перераб. и доп. – М. : Горячая линия – Телеком, 2016. – 516 с.

3. Hexapod – робот под управлением ROS – Электрон. дан. – Режим доступа: http://www.pvsm.ru/ diy–ili–sdelaj–sam/62026. – Загл. с экрана.

4. Reference manual STM32F405/415, STM32F407/ 417, STM32F427/437 and STM32F429/439 advanced ARM®–based 32–bit MCUs. – Электрон. текстовые дан. – Режим доступа: https://www.manualslib.com/ manual/1249201/Stmicroelectronics-Stm32f405.html // STMicroelectronics, 2016. – 1744 с. – Загл. с экрана.

5. [BeagleBone Black] Enable All UART Ports at Boot. – Электрон. дан. – Режим доступа: https:// billwaa.wordpress.com/2014/10/13/beaglebone–black– enable–all–uart–ports–at–boot. – Загл. с экрана.

#### *REFERENCES*

1. Pimonov A.G., Verevkin S.A., Prokopenko E.V. *Imitatsionnoe modelirovanie* [Simulation Modeling]. URL: http://e.lanbook.com/book/69500. Kemerovo, KuzGTU imeni T.F. Gorbacheva, 2015. 139 p.

2. Shelukhin O.I. *Modelirovanie informatsionnykh sistem* [Modeling of Information Systems]. Moscow, Goryachaya liniya-Telekom Publ., 2016. 516 p.

3. *Hexapod – robot pod upravleniem ROS* [Hexapod – Robot Running ROS]. URL: http:// www.pvsm.ru/diy–ili–sdelaj–sam/62026.

4. Reference Manual STM32F405/415, STM32F407/417, STM32F427/437 and STM32F429/ 439 Advanced ARM®-Based 32-Bit MCUs. *STMicroelectronics*, 2016. 1744 p.

5. [BeagleBone Black] Enable All UART Ports at Boot . URL: https://billwaa.wordpress.com/2014/ 10/13/beaglebone–black–enable–all–uart–ports– at–boot.

# **THE FEATURES OF THE TECHNIQUE OF PRACTICAL TRAINING ON "FUNDAMENTALS OF SIMULATION OF AUTOMATED SYSTEMS" DISCIPLINE**

### **Alexander S. Rodionov**

Candidate of Sciences (Engineering), Associate Professor, Department of Information Security, South-Russian State Polytechnic University (NPI) named after M.I. Platov RAS001m @mail.ru Prosveshcheniya St., 132, 346428 Novocherkassk, Russian Federation

#### **Alexander Yu. Zhuchkov**

Master Student, Department of Information Security, South-Russian State Polytechnic University (NPI) named after M.I. Platov shvdyman@gmail.com Prosveshcheniya St., 132, 346428 Novocherkassk, Russian Federation

#### **Victoria N. Pekut**

Student, Department of Information Security, South-Russian State Polytechnic University (NPI) named after M.I. Platov vika.pekut@gmail.com Prosveshcheniya St., 132, 346428 Novocherkassk, Russian Federation

**Abstract.** The paper deals with the content and methods of practical training in "Fundamentals of Simulation of Automated Systems"discipline. The relevance of the work is due to ever-growing requirements for the design of protected information systems, which are a class (subsystem) of automated systems. The level of mathematical training of students, and especially undergraduates, is significantly different. This leads to the need for the careful study of methods of lectures and especially practical training in the discipline.

With multiple simulations of the network system, it is possible to accumulate statistics on the output scalars and thus compare the parameters of the system at different times. This is necessary because the network model is stochastic and depending on the initial values of the input data set by the random number generator, different simulation results can be obtained.

**Кey words:** model, random processes, simulation, information network, automated system.